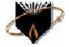

# B.L.D.E. A's

# V.P Dr P.G. H College of Engineering & Technology, Vijayapur. Department of Computer Science and Engineering

2.3.1 : Teaching Learning Processes : Percentage of teachers using ICT for effective teaching with Learning Management Systems (LMS), e-learning resources etc.

1) Dr. Pushpa B. Patil:

Blog Address: pushpampatil.wordpress.com

ICT Tools Used: Think, Pair and Share

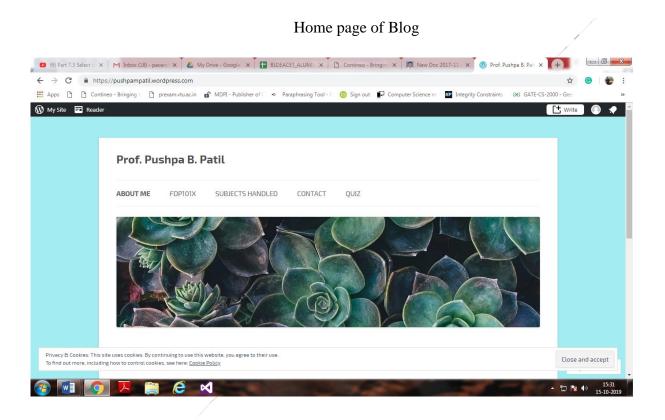

2) Dr. Prakash H. Unki:

Blog Address: drprakashhunki.wordpress.com

ICT Tools Used: Think, Pair and Share

Home page of Blog

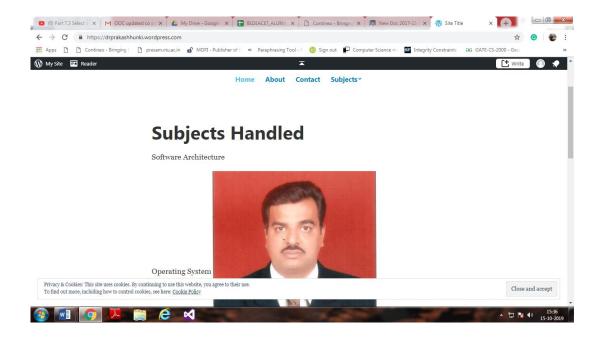

## 3) Dr.Prema T. Akkasaligar

Blog Address: premaakkasaligar.wordpress.com

ICT Tools Used: Think, Pair and Share, Quiz

## Home page of Blog

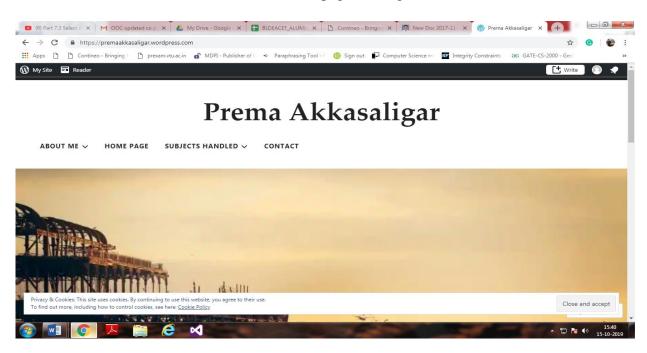

## 4) Dr.M. S. Shirdhonkar

Blog Address: msshirdhonkar.wordpress.com

ICT Tools Used: Think, Pair and Share

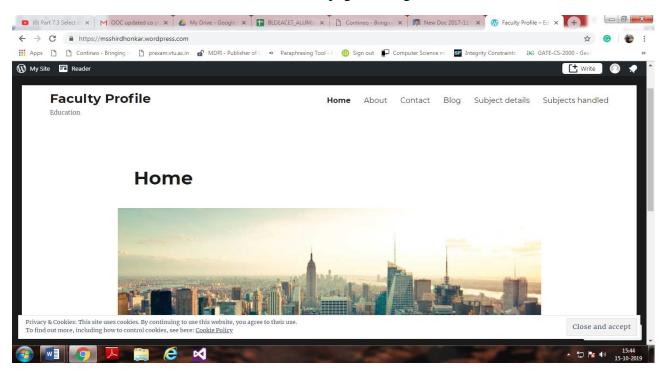

## 5) Prof. Sujata S. Desai

Blog Address: premaakkasaligar.wordpress.com

ICT Tools Used: Think, Pair and Share

#### Home page of Blog

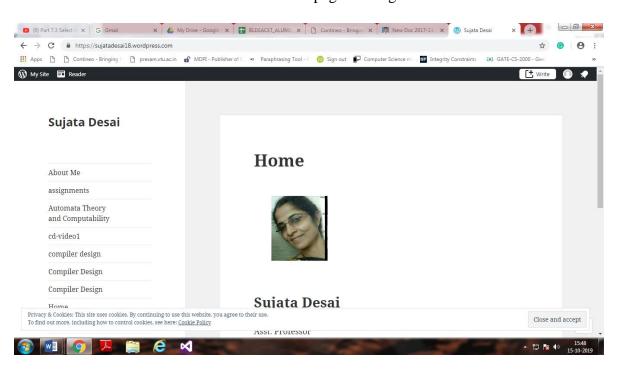

#### 6) Prof. S.S.Panchal

Blog Address: sspanchalblog.wordpress.com

ICT Tools Used: Think, Pair and Share, Quiz

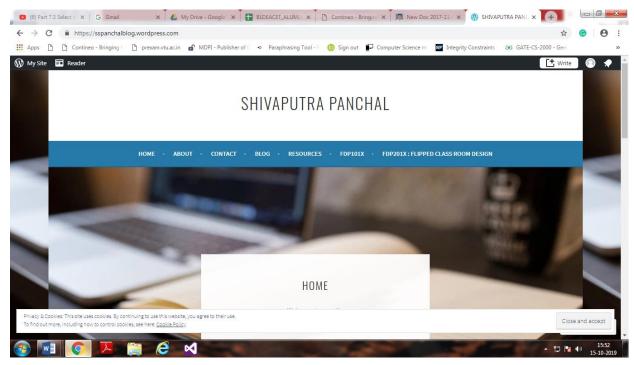

# 7) Prof. R.D.Salagar

Blog Address: rdsalagar.wordpress.com

ICT Tools Used: Think, Pair and Share, Collaborative Problem Solving

## Home Page of Blog

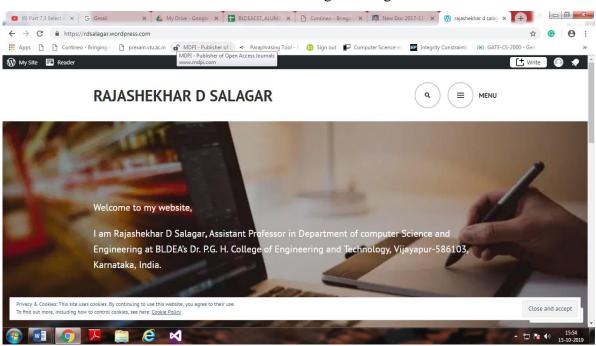

#### 8) Prof. S.D.Biradar

Blog Address: sunandabiradar.wordpress.com

ICT Tools Used: Think, Pair and Share, Quiz

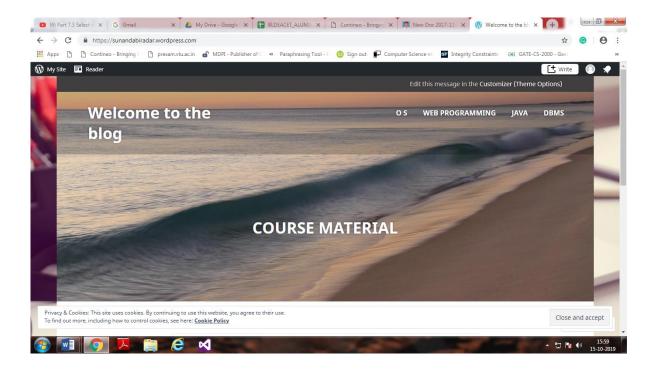

#### 9) Prof. Ravi Hosur

Blog Address: ravihosur.wordpress.com

ICT Tools Used: Think, Pair and Share, Collaborative Problem Solving

# Home Page of Blog

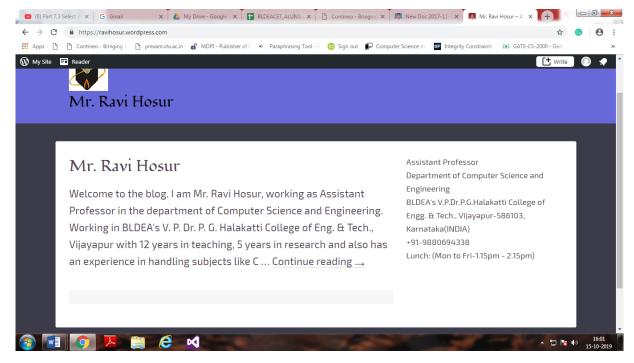

#### 10) Prof. Veena A. Patil

Blog Address: veenapatilblog.wordpress.com

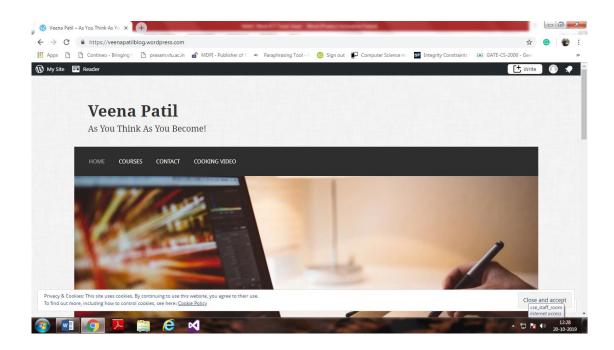

## 11) Prof. Anand S. Hiremath

Blog Address: ashiremath.wordress.com

ICT Tools Used: Think, Pair and Share, Flipped Classroom

# Home Page of Blog

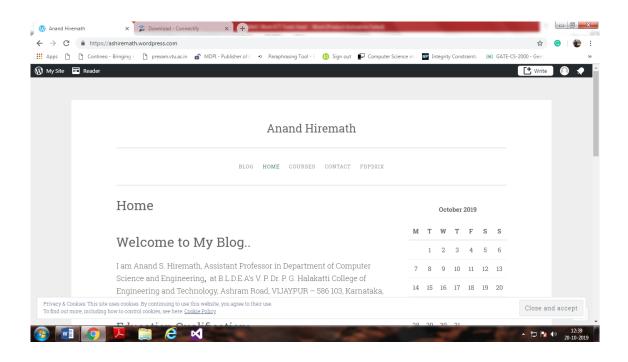

12) Prof. Chidanand S. Kusur

Blog Address: cskusur.blogspot.in

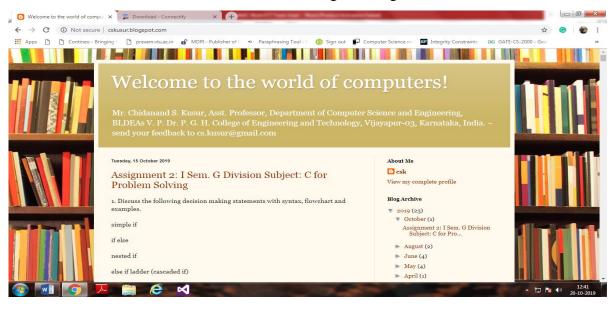

#### 13) Prof. Shriharsha S. Veni

Blog Address: shriharshaveni.wordpress.com

ICT Tools Used: Think, Pair and Share, Quiz, Collaborative Problem Solving

## Home Page of Blog

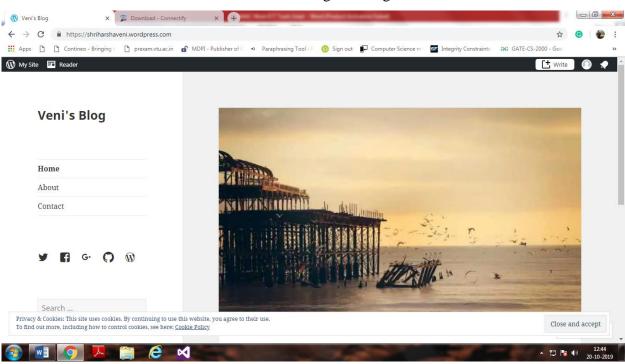

Blog Address: santoshdewar.wordpress.com

ICT Tools Used: Think, Pair and Share

# Home Page of Blog

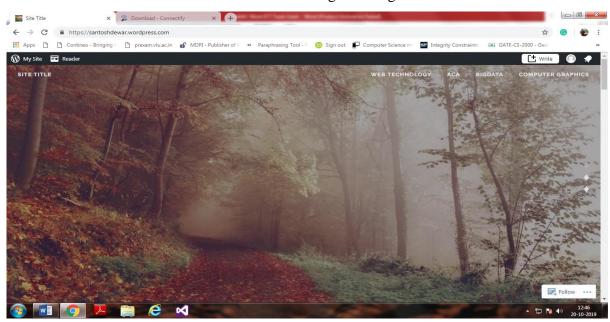

15) Prof. Prabhu R. Bevinamarad

Blog Address: prese.wordpress.com

ICT Tools Used: Think, Pair and Share, Quiz

# Home Page of Blog

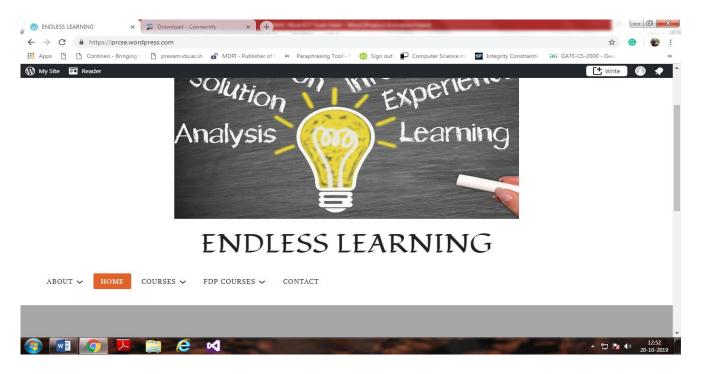

16) Prof. Kiran B. Patil

Blog Address: kiranbpatilblog.wordpress.com

ICT Tools Used: Think, Pair and Share, Simulation

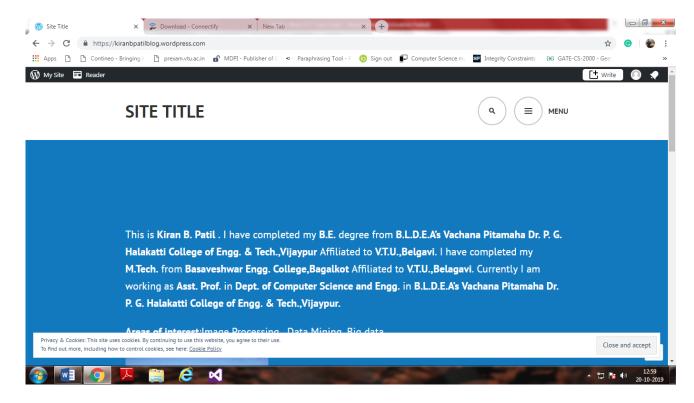

#### 17) Prof. Suvarna L. Kattimani

Blog Address: suvarnakattimani.wordpress.com

ICT Tools Used: Think, Pair and Share, Simulation

## Home Page of Blog

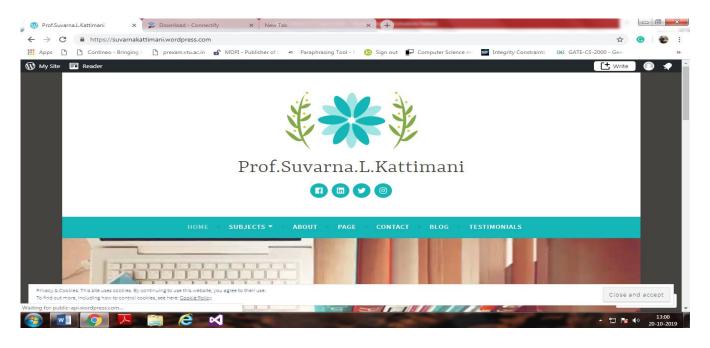

Blog Address: dakshayanijeri.wordpress.com

ICT Tools Used: Think, Pair and Share

# Home Page of Blog

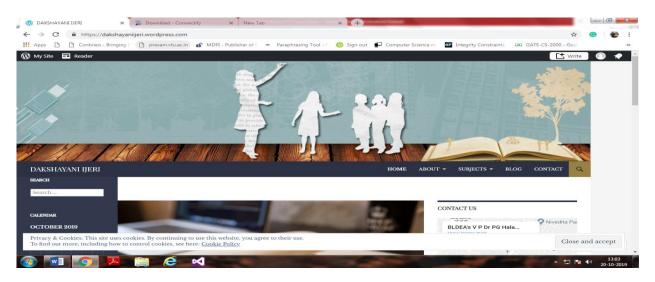

19) Prof. Anil A. Bharate

Blog Address: anilbharate.wordpress.com

ICT Tools Used: Think, Pair and Share

# Home Page of Blog

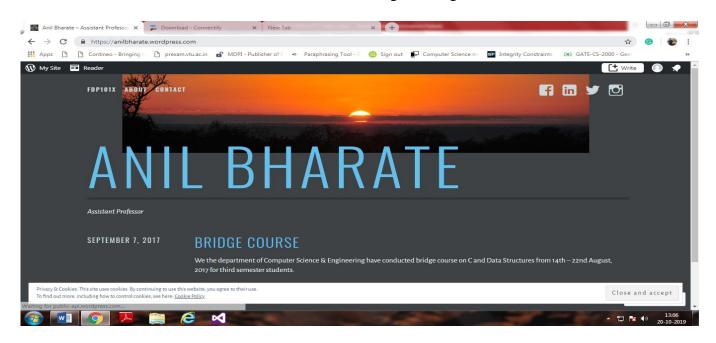

20) Prof. Pavan D. Mahendrakar

Blog Address: pavandm.wordpress.com

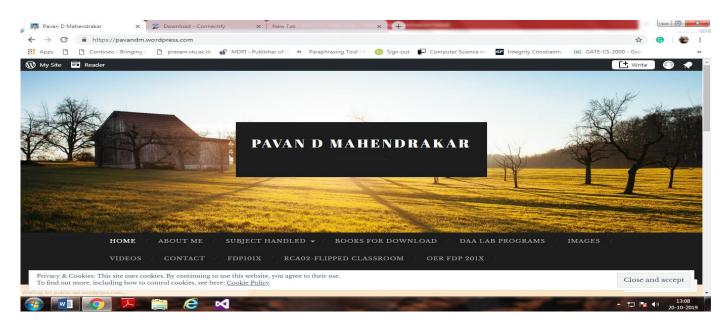

# 21) Prof. Muktayakka R. Desai

Blog Address: muktadesaiblog.wordpress.com

ICT Tools Used: Think, Pair and Share, Collaborative Problem Solving

# Home Page of Blog

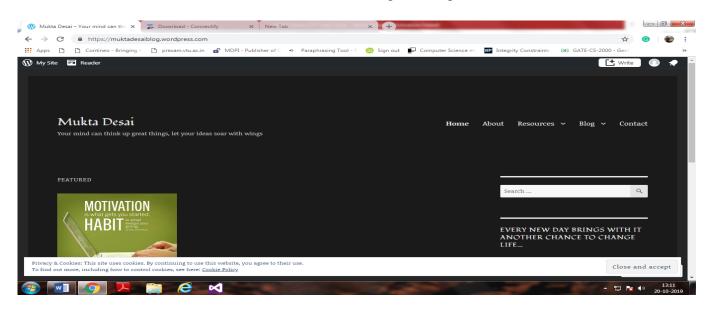

## 22) Prof. Siddharam S. Patil

Blog Address: siddharampatil.wordress.com

ICT Tools Used: Think, Pair and Share, Collaborative Problem Solving

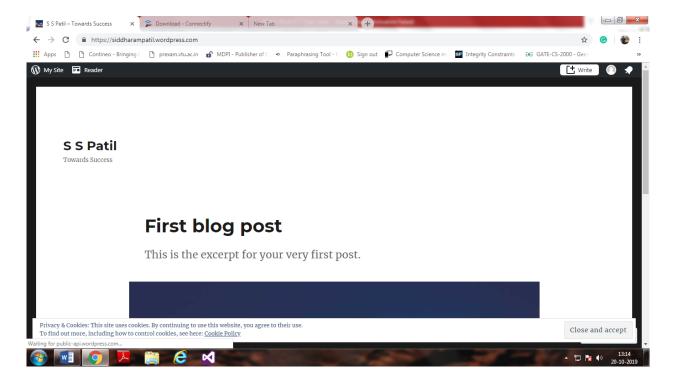

## 23) Prof. Sushma C. Toravi

Blog Address: sushmatoravi.wordress.com

ICT Tools Used: Think, Pair and Share, Collaborative Problem Solving

Home Page of Blog

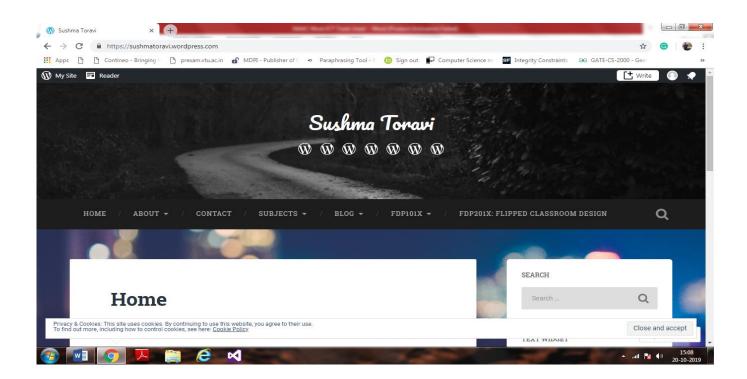